# **Identifying novel and known motifs**

- [Discover de novo motifs](#page-0-0)
- $\bullet$ [Description of Motif Detection Output](#page-0-1)
- [Search JASPAR for known motifs](#page-3-0)
- [Generating a list of regions containing a motif](#page-6-0)

With a list of enriched regions, you can now identify recurring patterns or motifs in these regions. Transcription factors bind sites throughout the genome, but each has a characteristic sequence it binds - a consensus sequence that appears in most of its binding sites. By searching for binding site motifs, you can determine the consensus sequence for a transcription factor and predict potential binding locations throughout the genome that may not have been found in your experiment.

Partek Genomics Suite detects de novo motifs using the Gibbs motif sampler (Neuwald et al., 1995) and can search for known transcription factor binding sites using a database such as [JASPAR](http://jaspar.genereg.net/).

## <span id="page-0-0"></span>Discover *de novo* motifs

- **Select Motif Discovery** from the Peak Analysis section of the ChIP-Seq workflow
- Select **Discover de novo motifs**
- Select **OK**

The *Detect Motifs* dialog will open to allow you to configure the search (Figure 1).

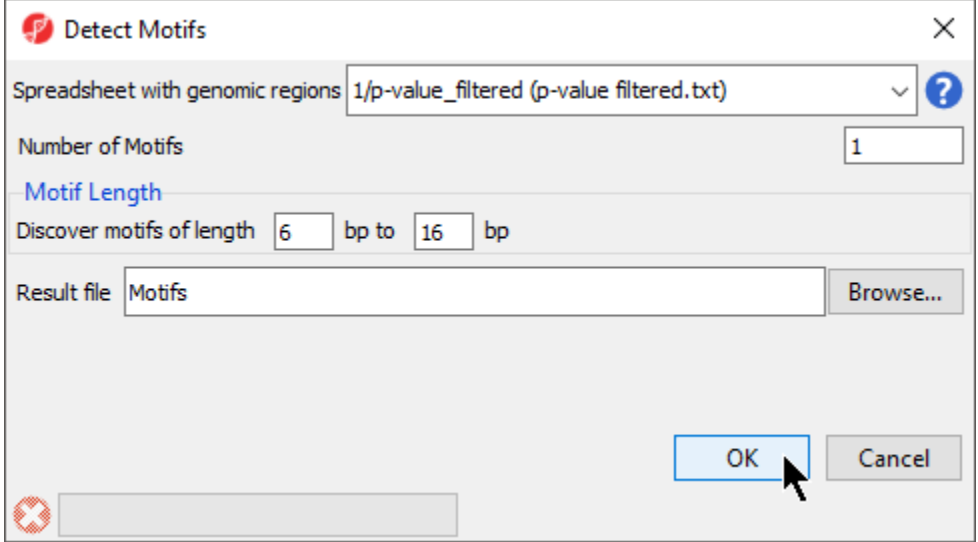

Figure 12. Configuring search parameters for de novo motfis

- **Select 1/p-value\_filtered** from the *Spreadsheet with genomic regions* drop-down menu
- Set Number of Motifs to **1**
- Set Discover motifs of length to **6** bp to **16** bp
- Set Result file to **Motifs**
- Select **OK**

If you have not previously downloaded the reference genome on your computer, you may be asked if you would like to download the .2bit reference genome. If prompted, select **Automatically download a .2bit file** then select **OK**. If Partek Genomics Suite cannot connect to the internet, this option may not be available. If not, you will need to download the .2bit file from the UCSC Genome Browser and import it by selecting **Manually specify a .2bit file** and choosing the downloaded .2bit file. The reference genome map is required to determine which genes overlap the enriched peak regions and to display the aligned sequences in the Genome Viewer.

A motif visualization tab, Sequence Logo, will open and two spreadsheets will be generated. One spreadsheet, motifs (Motifs), contains information about the motif. The other, *instances (Motifs\_instances.txt)*, lists the genomic locations of the motif.

# <span id="page-0-1"></span>Description of Motif Detection Output

#### **Sequence Logo Window**

The Sequence Logo tab (Figure 2) opens after motif detection and displays the most significant motif found in the regions listed in the source spreadsheet.

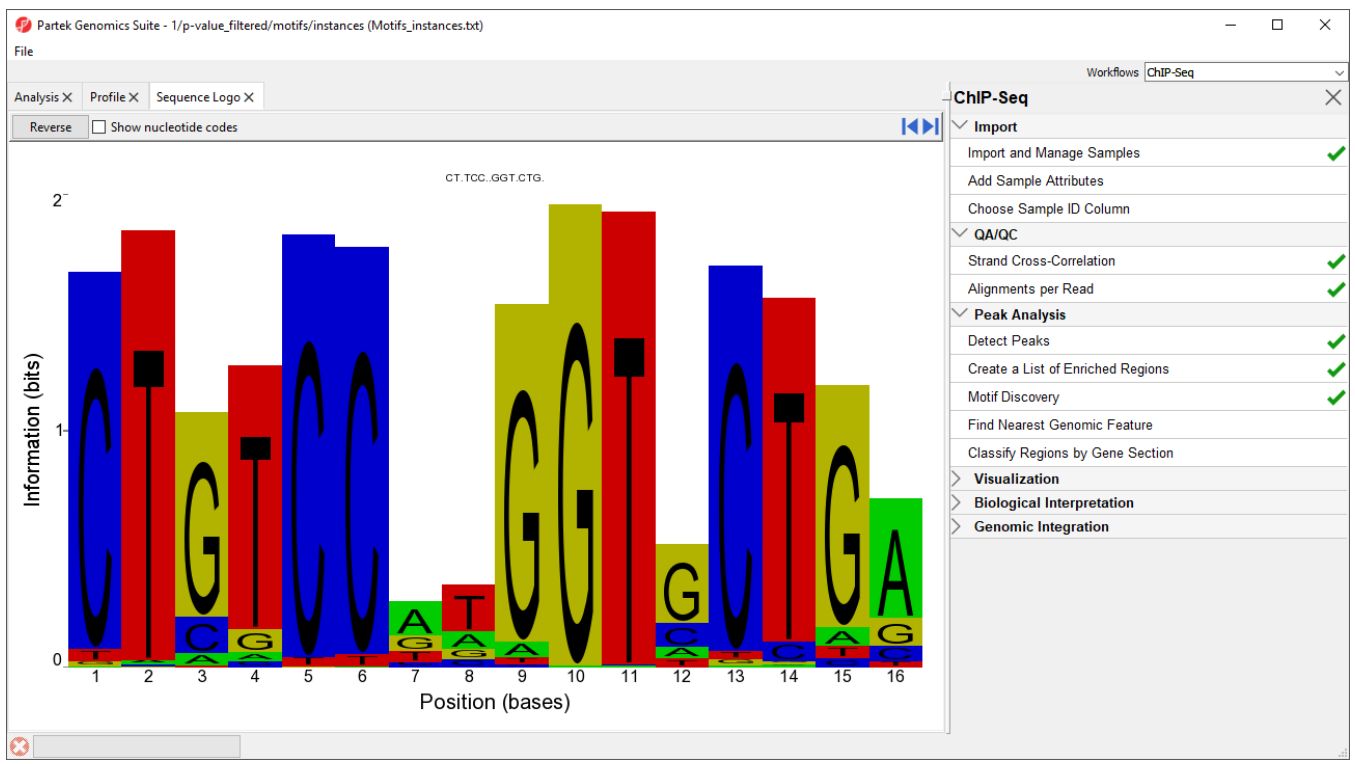

Figure 13. Viewing the binding site for NRSF. Use the blue arrows to cycle through views of all motif found (if there are more than one). Select Reverse to view the reverse complement sequence.

In this case, the motif finder discovered a motif in the NRSF-enriched regions that is 16 base pairs in length. The height of each position is the relative entropy (in bits) and indicates the importance of a base at a particular location in the binding site.

The title CT.TCC..GGT.CTG. is the consensus sequence for the sequence logo. Dots represent positions that contain more than one significant base across all reads in the motif. The dots can be replaced with characters representing the possible bases at each location by selecting **Show nucleotide codes**. A description of the IUPAC nucleotide codes is available at the [UCSC Genome Browser](http://genome.ucsc.edu/goldenPath/help/iupac.html).

To view the reverse complement of the motif, select **Reverse**.

#### **Motifs spreadsheet**

The motif information spreadsheet (Figure 3), Motifs, lists the information about all motifs discovered during de novo Motif Detection. This includes five columns describing each motif.

| Partek Genomics Suite - 1/p-value_filtered/motifs (Motifs)<br>$\Box$<br>File Edit Transform View Stat Filter Tools Window Custom Help                                               | $\times$ |
|----------------------------------------------------------------------------------------------------|----------|
| Workflows ChIP-Seq                                                                                                    |          |
| ChIP-Sea<br>Analysis X Profile X Sequence Logo X                                                                                                    | $\times$ |
| $\vee$ Import                                                                                                    |          |
| Import and Manage Samples                                                                                                    |          |
| A _Qurrent Selection {7 1731 20 59 } {18 9 5 1785 } {87 261 1456 13 } {56 37 138 1586 } {0 1774 3 40 } {6 1757 0 54 } {928 149 41<br>□ 1 (ChIP-Seq)<br><b>Add Sample Attributes</b> |          |
| 5.<br>3.<br>4.<br>2.<br>1.<br>Alignment Counts (ChIP-Seg<br>Background<br>Counts<br>Motif ID<br>Log Likelihood<br>Consensus<br>Choose Sample ID Column                              |          |
| □ p-value filtered (p-value filter<br>frequency<br>Sequence<br>Ratio<br>QA/QC<br>(A, C, G, T)<br>$\blacksquare$ motifs (Motifs)                                                     |          |
| 1.<br>{7 1731 20 59 } CTSTCCNNGGTV motif 1<br>${0.223781}$<br>instances (Motifs_insta<br>26391.1<br><b>Strand Cross-Correlation</b>                                                 |          |
| 0.27622<br>{18 9 5 1785 } CTGR<br>regions (peaks)<br>0.27622<br>{87 261 1456<br>Alignments per Read                                                                                 |          |
| 13 } {56 37 138<br>0.223781<br>strand correlation (strand cor<br>1586 } {0 1774<br><b>Peak Analysis</b>                                                                             |          |
| 3 40 } {6 1757<br>0 54 } {928 149<br><b>Detect Peaks</b>                                                                                                    |          |
| 419 321 } {387<br>191 215 1024 }<br>Create a List of Enriched Regions                                                                                                    |          |
| {78 16 1687 36<br>$\{6218090\}$<br><b>Motif Discovery</b>                                                                                                    |          |
| ${7701803}$<br>{180 350 1156<br><b>Find Nearest Genomic Feature</b>                                                                                                    |          |
| 131 } {10 1743<br>27 37 } {14 100<br>Classify Regions by Gene Section                                                                                                    |          |
| 15 1688 } {117<br>59 1559 82 }<br><b>Visualization</b>                                                                                                    |          |
| {1276 172 301<br>$68$ }<br><b>Biological Interpretation</b>                                                                                                    |          |
| <b>Genomic Integration</b>                                                                                                    |          |
|                                                                                                    |          |
|                                                                                                    |          |
|                                                                                                    |          |
|                                                                                                    |          |
|                                                                                                    |          |
|                                                                                                    |          |
| Rows: 1 Columns: 5 <<br>$\,<$<br>$>$ $\vee$                                                                                                    |          |
|                                                                                                    |          |

Figure 14. Viewing the Motifs spreadsheet

1. Counts gives the summed counts for each base call across all occurrences of the motif in the region list as {A, C, G, T}

2. Consensus Sequence gives the consensus sequence of the motif in IUPAC nucleotide codes

3. Motif ID gives a unique ID to each discovered motif using its row in the Motifs spreadsheet

4. Log Likelihood Ratio scores the relative likelihood that the pattern did not occur by chance, with larger numbers indicating that it is less likely to have occurred by chance

5. Background frequency (A, C, G, T) gives the frequency of each of the bases in all the sequences of that motif

You can bring up the Sequence Logo visualization of a listed motif by right-clicking on the row header and selecting **Logo View** from the pop-up menu.

#### **Motif\_instances spreadsheet**

The instances (Motif\_instances) spreadsheet (Figure 4) is a child spreadsheet of the Motifs spreadsheet. It details all the locations of the motif(s) detected in the enriched regions. Each row lists a putative binding site for a motif. The columns give detailed information about the putative binding sites.

|                                            |        |                                  |                     |                              |               |                |                                                      |             |  | Workflows ChIP-Seq                  |  |
|--------------------------------------------|--------|----------------------------------|---------------------|------------------------------|---------------|----------------|------------------------------------------------------|-------------|--|-------------------------------------|--|
| Analysis X Profile X Sequence Logo X       |        |                                  |                     |                              |               |                |                                                      |             |  | <b>ChIP-Seq</b>                     |  |
|                                            |        |                                  |                     |                              |               |                |                                                      |             |  | $\vee$ Import                       |  |
|                                            |        | <b>Import and Manage Samples</b> |                     |                              |               |                |                                                      |             |  |                                     |  |
| $\equiv 1$ (ChIP-Seq)                      |        | Current Selection 10             | $\hat{\phantom{a}}$ | <b>Add Sample Attributes</b> |               |                |                                                      |             |  |                                     |  |
| Alignment Counts (ChIP-Seq                 |        | 1.<br>chromosome                 | 2.<br>start         | 3.<br>end                    | 14.<br>strand | 5.<br>Motif ID | 6.<br>instance                                       | 7.<br>score |  | Choose Sample ID Column             |  |
| □ p-value filtered (p-value filter         | 1.     | 10                               | 125364595           | 125364610                    |               | motif1         | CTGTCCATGGT 19.1655                                  |             |  | QA/QC                               |  |
| motifs (Motifs)<br>instances (Motifs insta | 2.     | 10                               | 132612559           | 132612574                    | ×.            | motif1         | <b>COTO A</b><br>CTGTCCATGGT 19.1655                 |             |  | <b>Strand Cross-Correlation</b>     |  |
| regions (peaks)                            | 3.     | 11                               | 45076205            | 45076220                     | ٠             | motif1         | <b>COTO A</b><br>CTGTCCATGGT 19.1655                 |             |  |                                     |  |
| strand correlation (strand cor             | 4.     | 11                               | 78704212            | 78704227                     | $+$           | motif1         | <b>COTO A</b><br>CTGTCCATGGT 19.1655<br><b>COTCA</b> |             |  | Alignments per Read                 |  |
|                                            | 5.     | 11                               | 115755547           | 115755562                    | $+$           | motif1         | CTGTCCATGGT 19.1655<br><b>COTCA</b>                  |             |  | <b>Peak Analysis</b>                |  |
|                                            | 6.     | 12                               | 107132588           | 107132603                    | $+$           | motif1         | CTGTCCATGGT 19.1655<br><b>COTO A</b>                 |             |  | <b>Detect Peaks</b>                 |  |
|                                            | 7.     | 12                               | 128100601           | 128100616                    | ×.            | motif1         | CTGTCCATGGT 19.1655<br><b>COTO A</b>                 |             |  | Create a List of Enriched Regions   |  |
|                                            | 8.     | 14                               | 76744975            | 76744990                     | $+$           | motif1         | CTGTCCATGGT 19.1655<br><b>COTOA</b>                  |             |  | <b>Motif Discovery</b>              |  |
|                                            | 9.     | 14                               | 98116548            | 98116563                     | ÷             | motif1         | CTGTCCATGGT 19.1655<br><b>COTO A</b>                 |             |  |                                     |  |
|                                            | 10. 15 |                                  | 81129126            | 81129141                     | ×.            | motif1         | CTGTCCATGGT 19.1655<br><b>COTO A</b>                 |             |  | <b>Find Nearest Genomic Feature</b> |  |
|                                            | 11.    | <b>16</b>                        | 1178876             | 1178891                      | ٠             | motif1         | CTGTCCATGGT 19.1655<br><b>COTO A</b>                 |             |  | Classify Regions by Gene Section    |  |
|                                            | 12.    | <b>16</b>                        | 25183620            | 25183635                     | $\ddot{}$     | motif1         | CTGTCCATGGT 19.1655<br><b>COTO A</b>                 |             |  | <b>Visualization</b>                |  |
|                                            | 13.    | 16                               | 47749633            | 47749648                     | $+$           | motif1         | CTGTCCATGGT 19.1655<br><b>COTO A</b>                 |             |  | <b>Biological Interpretation</b>    |  |
|                                            | 14. 16 |                                  | 59536817            | 59536832                     | $+$           | motif1         | CTGTCCATGGT 19.1655<br><b>COTO A</b>                 |             |  | <b>Genomic Integration</b>          |  |
|                                            | 15.    | <b>16</b>                        | 87603533            | 87603548                     | $+$           | motif1         | CTGTCCATGGT 19.1655<br><b>COTCA</b>                  |             |  |                                     |  |
|                                            | 16.    | 17                               | 23114281            | 23114296                     | $+$           | motif1         | CTGTCCATGGT 19.1655<br><b>COTO A</b>                 |             |  |                                     |  |
|                                            | 17. 17 |                                  | 30054929            | 30054944                     | $\ddot{}$     | motif1         | CTGTCCATGGT 19.1655<br><b>COTCA</b>                  |             |  |                                     |  |
|                                            | 18.    | <b>18</b>                        | 33104204            | 33104219                     | $+$           | motif1         | CTGTCCATGGT 19.1655<br><b>COTO A</b>                 |             |  |                                     |  |
|                                            | 19.    | <sup>19</sup>                    | 7533882             | 7533897                      | ×.            | motif1         | CTGTCCATGGT 19.1655<br><b>COTOA</b>                  |             |  |                                     |  |
|                                            | 20. 19 |                                  | 9981248             | 9981263                      | $+$           | motif1         | CTGTCCATGGT 19.1655<br><b>COTO A</b>                 |             |  |                                     |  |
|                                            | 21.    | 19                               | 59507759            | 59507774                     | ×             | motif1         | CTGTCCATGGT 19.1655                                  |             |  |                                     |  |

Figure 15. Viewing the instances spreadsheet

1-4. chromosome, start, stop, strand give the position

5. Motif ID gives the identity of the motif

6. instance gives the sequence of this instance of the motif

7. score gives the log ratio of the probability that this sequence was generated by the motif versus the background distribution. A higher number indicates a better chance that the sequence is an instance of the motif.

### <span id="page-3-0"></span>Search JASPAR for known motifs

- **Select Motif discovery** from the Peak Analysis section of the ChIP-Seq workflow
- Select **Search for known motifs**
- Select **OK**

Search for known motifs will search the JASPAR database for motifs that are over-represented in the list of sequences in the significant regions list. The JASPAR database will download automatically if needed during the Search for known motifs step. Downloading the JASPAR database will create a spreadsheet in your experiment named JASPAR.txt that contains all of the species-specific motifs in the database. To visualize the motifs, right-click on a row in the JASPAR.txt spreadsheet and select Logo View.

Before Search for known motifs runs, we need to configure the search (Figure 5).

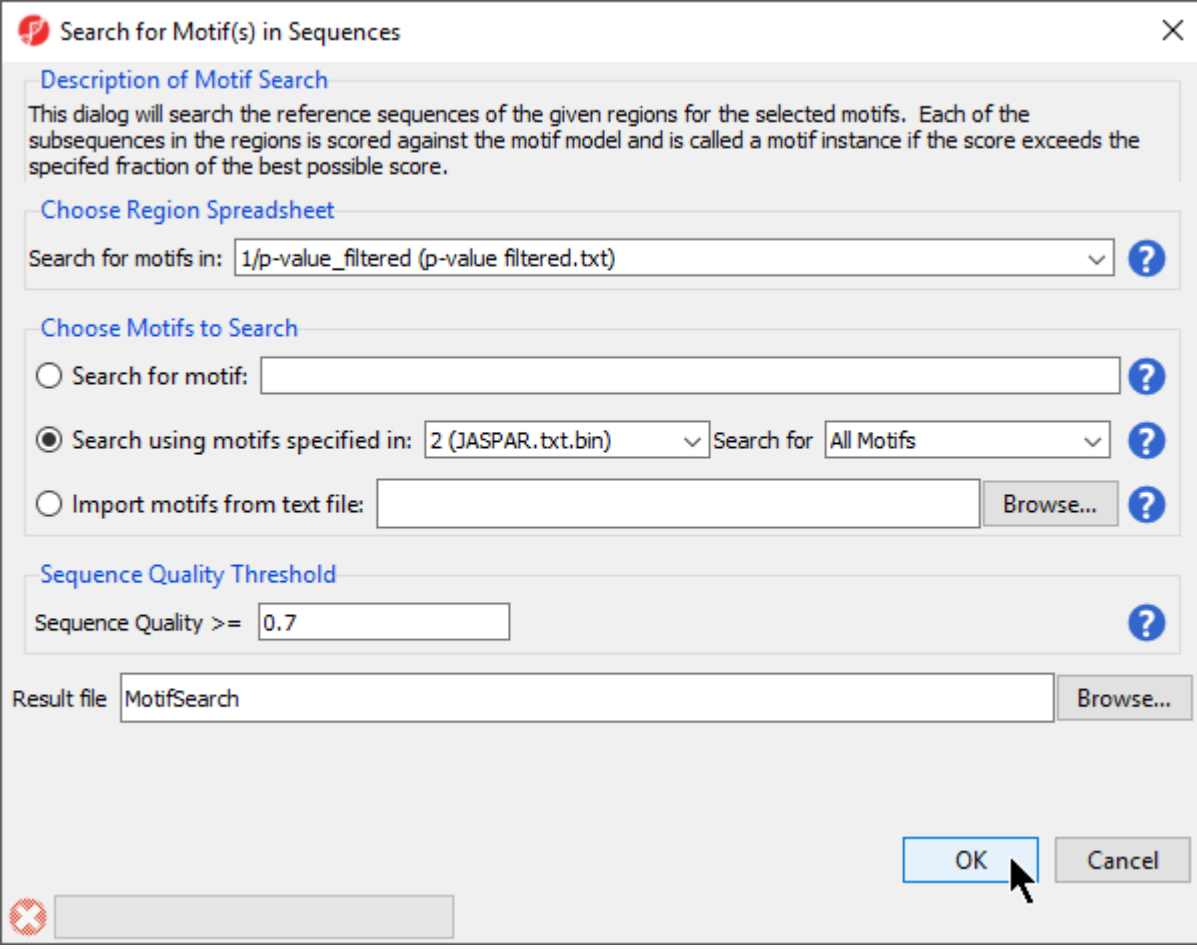

Figure 16. Configuring a search for known motifs in the JASPAR database

- **Select 1/p-value\_filtered (p-value filtered.txt)** from the *Choose Region Spreadsheet* drop-down menu
- Select **Search using motifs specified in:** for Choose Motifs to Search
- Set Search using motifs specified in: to **2 (JASPAR.txt)** using the drop-down menu
- Set Search for to **All Motifs** using the drop-down menu
- Set Sequence Quality >= to **0.7**
- Name the result file **MotifSearch**
- Select **OK**

Because we are searching for around 1200 motifs, the process will take some time to complete. Progress is displayed in the progress bar in the lower lefthand side of the Search for Motif(s) in Sequences dialog (Figure 6).

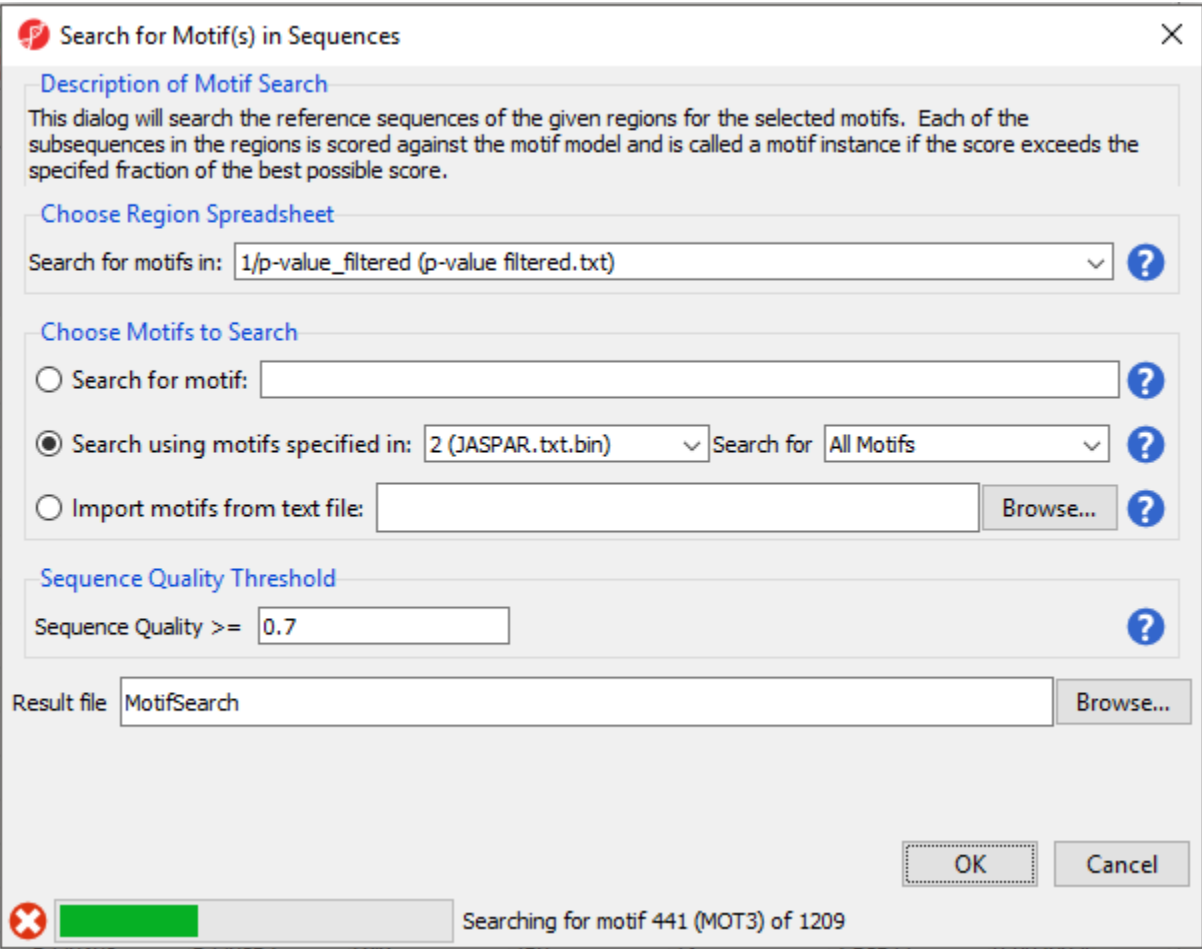

Figure 17. Progress in the motif search will display in the progress bar

Two spreadsheets are created, similar to the spreadsheets in the *de novo* motif discovery, the *motif\_summary (MotifSearch)* spreadsheet (Figure 7) and the *motif\_instances (MotifSearch.instance)* spreadsheet.

| Partek Genomics Suite - 1/p-value_filtered/motif_summary (MotifSearch) |     |                                   |                     |                          |                      |                |       |                     |                                     | $\Box$ | $\times$     |
|------------------------------------------------------------------------|-----|-----------------------------------|---------------------|--------------------------|----------------------|----------------|-------|---------------------|-------------------------------------|--------|--------------|
| File Edit Transform View Stat Filter Tools Window Custom Help          |     |                                   |                     |                          |                      |                |       |                     |                                     |        |              |
| Profile X Sequence Logo X<br>Analysis X                                |     |                                   |                     |                          |                      |                |       |                     | Workflows ChIP-Seq<br>ChIP-Sea      |        | $\checkmark$ |
|                                                                        |     |                                   |                     |                          |                      |                |       |                     |                                     |        | $\times$     |
| $\bullet$ $\bullet$ $\bullet$                                          |     |                                   |                     |                          |                      |                |       |                     | Import                              |        |              |
|                                                                        |     |                                   |                     |                          |                      |                |       |                     | Import and Manage Samples           |        |              |
| $\equiv 1$ (ChIP-Seq)                                                  |     | Current Selection SP1             | 2.                  | 3.                       | 4.                   | 5.             |       | $\hat{\phantom{a}}$ | <b>Add Sample Attributes</b>        |        |              |
| Alignment Counts (ChIP-Seq<br>□ p-value filtered (p-value filter       |     | 1.<br>Motif                       | Probability of      | Expected                 | <b>Actual Number</b> | <b>p-value</b> |       |                     | Choose Sample ID Column             |        |              |
| motif_summary (MotifSea                                                |     |                                   | Occurrence          | Number of<br>Occurrences | of Occurrences       |                |       |                     | QA/QC                               |        |              |
| motif_instances (Motif                                                 | 1.  | SP1                               | 0.000124241         | 154.291                  | 973                  | $\bullet$      |       |                     | <b>Strand Cross-Correlation</b>     |        |              |
| motifs (Motifs)                                                        | 2.  | <b>REST</b>                       | 5.14851e-08         | 0.063938                 | 1058                 | $\circ$        |       |                     | Alignments per Read                 |        |              |
| instances (Motifs insta                                                | 3.  | <b>REST</b>                       | 1.15279e-08         | 0.014316                 | 1039                 | $\overline{0}$ |       |                     | <b>Peak Analysis</b>                |        |              |
| regions (peaks)                                                        | 4.  | RGM1                              | 0.00366075          | 4546.19                  | 7539                 | $\circ$        |       |                     |                                     |        |              |
| strand_correlation (strand_cor                                         | 5.  | $d$ af-12                         | 8.11986e-06         | 10.0838                  | 339                  | $\circ$        |       |                     | <b>Detect Peaks</b>                 |        |              |
| 2 (JASPAR.bd)                                                          | 6.  | SOC <sub>1</sub>                  | 1.97546e-08         | 0.024533                 | 264                  | $\circ$        |       |                     | Create a List of Enriched Regions   |        |              |
|                                                                        | 7.  | SP <sub>1</sub>                   | 0.000100325         | 124.592                  | 756                  | 2.59483e-320   |       |                     | <b>Motif Discovery</b>              |        |              |
|                                                                        | 8.  | KIf4                              | 0.000216794         | 269.231                  | 1095                 | 3.46668e-311   |       |                     | <b>Find Nearest Genomic Feature</b> |        |              |
|                                                                        | 9.  | GCR <sub>2</sub>                  | 0.000698626         | 867.605                  | 2051                 | 3.44548e-255   |       |                     | Classify Regions by Gene Section    |        |              |
|                                                                        | 10. | hb                                | 9.74641e-05         | 121.038                  | 651                  | 5.43174e-248   |       |                     | <b>Visualization</b>                |        |              |
|                                                                        | 11. | ACE <sub>2</sub>                  | 0.00107641          | 1336.76                  | 2735                 | 5.72596e-246   |       |                     | <b>Biological Interpretation</b>    |        |              |
|                                                                        | 12. | EGR <sub>2</sub>                  | 1.98852e-05         | 24,695                   | 315                  | 1.42543e-224   |       |                     | <b>Genomic Integration</b>          |        |              |
|                                                                        | 13. | KLF5                              | 0.000187231         | 232.517                  | 858                  | 2.15132e-217   |       |                     |                                     |        |              |
|                                                                        | 14. | $HMG-I/N$                         | 5.51751e-06         | 6.85205                  | 199                  | 5.82519e-210   |       |                     |                                     |        |              |
|                                                                        | 15. | TDA9                              | 0.000773414         | 960.482                  | 2066                 | 7.6673e-210    |       |                     |                                     |        |              |
|                                                                        | 16. | SP <sub>2</sub>                   | 1.95306e-05         | 24,2546                  | 264                  | 6.66733e-172   |       |                     |                                     |        |              |
|                                                                        | 17. | $en-1$                            | 3.64036e-06         | 4.52086                  | 151                  | 1.11828e-168   |       |                     |                                     |        |              |
|                                                                        | 18. | <b>DOF5.7</b>                     | 0.00158835          | 1972.53                  | 3320                 | 2.58473e-168   |       |                     |                                     |        |              |
| $\,<$                                                                  | 19. | $blmo-1$<br>Rows: 1209 Columns: 5 | 2.52347e-05 31.3383 |                          | 273                  | 5.41682e-154   | $\,>$ | $\checkmark$        |                                     |        |              |
|                                                                        |     |                                   |                     |                          |                      |                |       |                     |                                     |        |              |
| $\bullet$                                                              |     |                                   |                     |                          |                      |                |       |                     |                                     |        |              |

Figure 18. Viewing the results of motif search

In the MotifSearch spreadsheet, each motif used in the motif search is shown. The columns detail the results of the search for each motif that was found in the reads.

- 1. Motif this is the name or ID of the motif
- 2. Probability of Occurrence gives the probability of detecting a false positive for this motif in a random DNA sequence
- 3. Expected Number of Outcomes gives the Probability of Occurrence multiple by the summed length of the reads
- 4. Actual Number of Occurrences gives a count of sequences that match the known motif in the reads
- 5. p-value is the uncorrected p-value (binomial test)

As you can see, REST, which is another name for NRSF, is near the top of the list as one of the most significantly over-represented motifs (Figure 7). This motif agrees with the motif found in the de novo motif detection step. Interestingly, other motifs appear a significant number of times in the ChIP-Seq peaks and may represent possible co-factors or regulators.

The motif\_instances spreadsheet contains all instances of the motifs from the motif\_summary spreadsheet in a format identical to the instances spreadshe et from *de novo* motif detection.

# <span id="page-6-0"></span>Generating a list of regions containing a motif

While the motif\_instances spreadsheet contains every instance of every motif, it may be useful to create a spreadsheet with just instances of one motif or a select group of motifs. Let's do this for both REST motifs.

- Select the **motif\_instances** spreadsheet in the spreadsheet tree
- Right-click the **5. Motif Name** column
- Select **Find / Replace / Select...** from the pop-up menu (Figure 8)

| Partek Genomics Suite - 1/p-value_filtered/motif_summary/motif_instances (MotifSearch.instance) |                                                                                                    |  |          |                              |                                    |                                  | $\Box$ | $\times$     |
|-------------------------------------------------------------------------------------------------|----------------------------------------------------------------------------------------------------|--|----------|------------------------------|------------------------------------|----------------------------------|--------|--------------|
|                                                                                                 |                                                                                                    |  |          |                              |                                    | Workflows ChIP-Seq               |        | $\checkmark$ |
| Analysis X Sequence Logo X                                                                      |                                                                                                    |  |          |                              |                                    | ChIP Sea                         |        | $\times$     |
|                                                                                                 |                                                                                                    |  |          |                              |                                    | $\vee$ Import                    |        |              |
|                                                                                                 |                                                                                                    |  |          |                              |                                    | Import and Manage Samples        |        |              |
| $\equiv 1$ (ChIP-Seq)                                                                           | File Edit Transform View Stat Filter Tools Window Custom Help<br>Current Selection 60695137<br>2.<br>6.<br>7.<br>3.<br>14.<br>5.<br>1.<br>Alignment Counts (ChIP-Seg<br>Motif Name<br>Start<br>Stop<br>Strand<br>Chromosome<br>Copy<br>□ p-value filtered (p-value filtere<br>$1.$<br>chr3<br>152644201<br>152644212<br>RUNX1<br>Paste<br>motif_summary (MotifSea<br>chr10<br>2.<br>120345802<br>120345811<br>TFAP2A<br>motif instances (Motif<br>Plot<br>chr15<br>38437889<br>3.<br>38437898<br>TFAP2A<br>$+$<br>motifs (Motifs)<br><b>Sort Ascending</b><br>4 <sub>1</sub><br>chr15<br>78860129<br>78860138<br>TFAP2A<br>$+$<br>instances (Motifs_insta<br>Sort Descending<br>5.<br>chr17<br>39741434<br>39741443<br>TFAP2A<br>$+$<br>regions (peaks)<br>Fill Column<br>6.<br>3408885<br>3408894<br><b>TFAP2A</b><br>strand_correlation (strand_con<br>chr1<br>$+$<br>Split Column<br>7.<br>chr <sub>1</sub><br>65548218<br>65548227<br><b>TFAP2A</b><br>Find / Replace / Select<br>$+$<br>Change Case<br>8.<br>chr2<br>73371988<br>TFAP2A<br>73371997<br>9.<br>chr3<br>28365541<br>28365550<br>TFAP2A<br><b>Filter Include</b><br>$+$<br><b>Filter Exclude</b><br>10.<br>chr6<br>11152606<br>11152615<br><b>TFAP2A</b><br>ı.<br>chr7<br>140419739<br>140419748<br>TFAP2A<br>11.<br>$+$<br>Insert<br><b>Insert Average</b><br>12.<br>chr9<br>99189445<br>TFAP2A<br>99189454<br>$+$<br><b>Delete</b><br>13.<br>chr9<br>134447682<br>134447691<br>TFAP2A<br>÷<br>Select (Orig. Data)<br>2043441<br>14.<br>chr10<br>2043447<br>$+$<br>Arnt<br>Gene View (Orig. Data)<br>15.<br>chr10<br>2043441<br>2043447<br>Arnt<br>ı.<br>chr10<br>Fit Columns<br>16.<br>50640391<br>50640397<br>$+$<br>Arnt<br>17.<br>chr10<br>50640391<br>50640397<br>Arnt<br>ı.<br>chr10<br>60695131<br>60695137<br>18.<br>$+$<br>Arnt<br><b>Create List</b><br>60695131<br>60695137<br>19.<br>chr10<br>Arnt<br>ъ.<br>Properties<br>20.<br>chr10<br>92102246<br>92102252<br>Arnt<br>$\ddot{}$<br>92102246<br>21.<br>chr10<br>92102252<br><b>CACGTG</b><br>$\mathbf{1}$<br>Arnt<br>×<br>Rows: 442376 Columns: 7 < |  | $\wedge$ | <b>Add Sample Attributes</b> |                                    |                                  |        |              |
|                                                                                                 |                                                                                                    |  |          |                              |                                    | Choose Sample ID Column          |        |              |
|                                                                                                 |                                                                                                    |  |          |                              |                                    |                                  |        |              |
|                                                                                                 |                                                                                                    |  |          |                              |                                    | QA/QC                            |        |              |
|                                                                                                 |                                                                                                    |  |          |                              |                                    | <b>Strand Cross-Correlation</b>  |        |              |
|                                                                                                 |                                                                                                    |  |          |                              |                                    | <b>Alignments per Read</b>       |        |              |
|                                                                                                 |                                                                                                    |  |          |                              |                                    | <b>Peak Analysis</b>             |        |              |
|                                                                                                 |                                                                                                    |  |          |                              |                                    | <b>Detect Peaks</b>              |        |              |
| 2 (JASPAR.txt.bin)                                                                              |                                                                                                    |  |          |                              |                                    |                                  |        |              |
|                                                                                                 |                                                                                                    |  |          |                              |                                    |                                  |        |              |
|                                                                                                 | Create a List of Enriched Regions<br><b>Motif Discovery</b><br>Find Nearest Genomic Feature<br><b>Visualization</b><br><b>Biological Interpretation</b>                                                                                                    |  |          |                              |                                    |                                  |        |              |
|                                                                                                 |                                                                                                    |  |          |                              |                                    |                                  |        |              |
|                                                                                                 |                                                                                                    |  |          |                              |                                    | Classify Regions by Gene Section |        |              |
|                                                                                                 |                                                                                                    |  |          |                              |                                    |                                  |        |              |
|                                                                                                 |                                                                                                    |  |          |                              |                                    |                                  |        |              |
|                                                                                                 |                                                                                                    |  |          |                              |                                    | <b>Genomic Integration</b>       |        |              |
|                                                                                                 |                                                                                                    |  |          |                              |                                    |                                  |        |              |
|                                                                                                 |                                                                                                    |  |          |                              |                                    |                                  |        |              |
|                                                                                                 |                                                                                                    |  |          |                              | Create List from Column Labels     |                                  |        |              |
|                                                                                                 |                                                                                                    |  |          |                              | Create List With Occurrence Counts |                                  |        |              |
|                                                                                                 |                                                                                                    |  |          |                              |                                    |                                  |        |              |
|                                                                                                 |                                                                                                    |  |          |                              |                                    |                                  |        |              |
|                                                                                                 |                                                                                                    |  |          |                              |                                    |                                  |        |              |
| $\,<$                                                                                           |                                                                                                    |  |          |                              | $>$ $\vee$                         |                                  |        |              |
| Ø                                                                                               |                                                                                                    |  |          |                              |                                    |                                  |        |              |

Figure 19. Finding all REST peaks (step 1)

- Set Find What: to **REST**
- Select **By Columns** for Search:
- Select **Only in column** with **5. Motif Name** selected form the drop-down menu
- Select **Select All** (Figure 9)

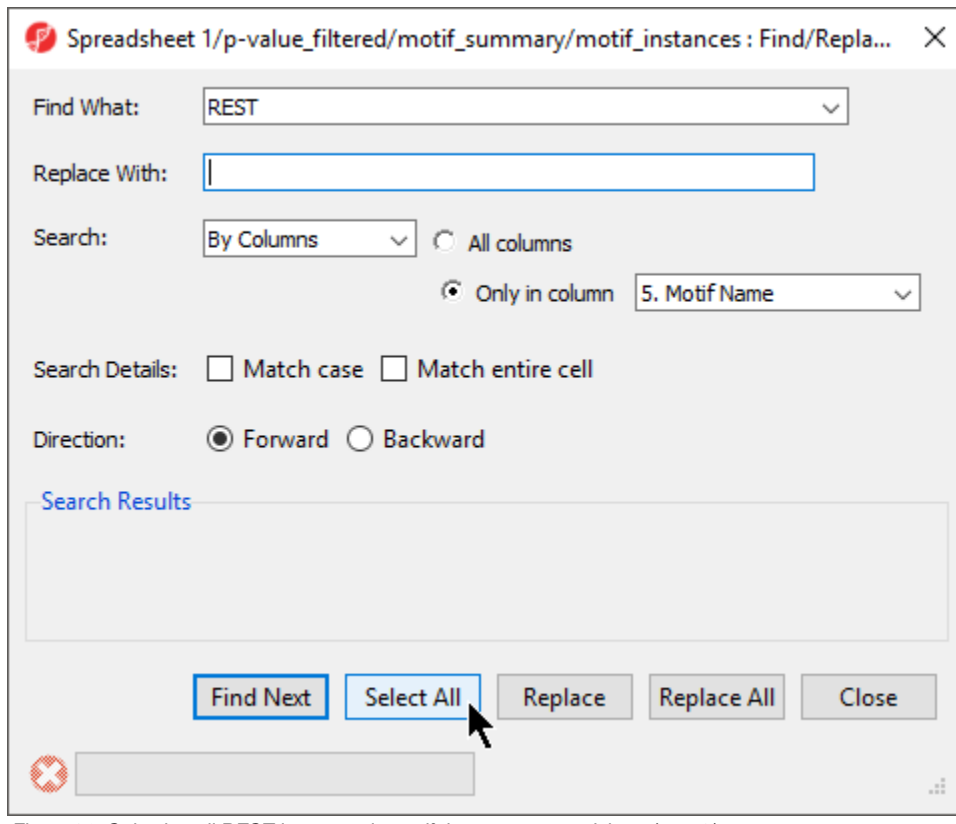

Figure 20. Selecting all REST instances in motif\_instances spreadsheet (step 2)

This finds and selects every instance of REST in column 5. Motif Name.

Select **Close**

In the *motif\_instances* spreadsheet the selected columns are highlighted.

Right-click on the first highlighted row visible; in this example, we see row 13196

Select **Filter Include** from the pop-up menu (Figure 10)

| Partek Genomics Suite - 1/p-value_filtered/motif_summary/motif_instances (MotifSearch.instance)                                                                                                    |        |                           |           |           |                |             |                          |            | $\Box$                              | $\times$     |
|----------------------------------------------------------------------------------------------------|--------|---------------------------|-----------|-----------|----------------|-------------|--------------------------|------------|-------------------------------------|--------------|
|                                                                                                    |        |                           |           |           |                |             |                          |            | Workflows ChIP-Seq                  | $\checkmark$ |
| Analysis X Sequence Logo X                                                                                                    |        |                           |           |           |                |             |                          |            | <b>ChIP Sea</b>                     | $\times$     |
|                                                                                                    |        |                           |           |           |                |             |                          |            | $\vee$ Import                       |              |
|                                                                                                    |        |                           |           |           |                |             |                          |            | <b>Import and Manage Samples</b>    |              |
| File Edit Transform View Stat Filter Tools Window Custom Help<br>$\Box$ b $\mathbb{E}$ if $\mathbb{Z} \circledast$ in $\Box$<br>Current Selection REST<br>$\equiv 1$ (ChIP-Seq)<br>2.<br>3.<br>5.<br>6.<br>4.<br>7.<br>1.<br>Alignment_Counts (ChIP-Seq<br>Stop<br>Motif Name<br>Quality Score<br>Chromosome<br>Start<br>Strand<br>Instance<br>p-value filtered (p-value filtere<br>chr9<br>13177.<br>119861786<br>119861792<br>Pdx1<br><b>CTAATT</b><br>1<br>motif_summary (MotifSea<br>119861896<br>119861902<br>Pdx1<br>13178.<br>chr9<br>$+$<br><b>CTAATT</b><br>1<br>motif_instances (Motif<br>chr9<br>121441807<br>Pdx1<br>13179.<br>121441813<br><b>CTAATT</b><br>$\mathbf{1}$<br>H.<br>motifs (Motifs)<br>13180.<br>chr9<br>122716037<br>122716043<br>$+$<br>Pdx1<br><b>CTAATT</b><br>1<br>instances (Motifs insta<br>Pdx1<br><b>CTAATT</b><br>13181.<br>chr9<br>133664817<br>133664823<br>1<br>$+$<br>regions (peaks)<br>90031599<br>PDX1<br><b>GTAATTAG</b><br>strand_correlation (strand_con<br>13182.<br>chr14<br>90031607<br>$\mathbf{1}$<br>2 (JASPAR.txt.bin)<br>13183.<br>chr16<br>29818553<br>PDX1<br>29818561<br><b>GTAATTAG</b><br>$\mathbf{1}$<br>$+$<br>13184.<br>chr16<br>88518544<br>88518552<br>PDX1<br><b>GTAATTAG</b><br>$\mathbf{1}$<br>ı.<br>chr20<br>35963876<br>PDX1<br>13185.<br>35963884<br><b>GTAATTAG</b><br>$\mathbf{1}$<br>×<br>chr2<br>98065128<br>98065136<br>$+$<br>PDX1<br>13186.<br>gtaattag<br>1<br>13187.<br>chr3<br>19166162<br>19166170<br>PDX1<br><b>GTAATTAG</b><br>$\mathbf{1}$<br>$+$<br>13188.<br>162063743<br>162063751<br>PDX1<br><b>GTAATTAG</b><br>1<br>$\ddot{}$<br>Copy<br>Paste<br>13189.<br><b>B0055025</b><br>30055034<br>ELF <sub>5</sub><br><b>TATTTCCTT</b><br>$\mathbf{1}$<br>$+$<br>57142775<br>57142784<br>ELF <sub>5</sub><br>13190.<br>$+$<br>tatttcctt<br>1<br>Plot<br>13191.<br>4377448<br>64377457<br>ELF <sub>5</sub><br>tatttcctt<br>1<br>$+$<br>Filter Indude<br>13192.<br>151284631<br>151284640<br>ELF5<br><b>TAtttcctt</b><br>$\mathbf{1}$<br>$+$<br>Filter Exclude<br>38423876<br>ELF5<br>13193.<br>B8423867<br>$\ddot{}$<br><b>TATTTCCTT</b><br>$\mathbf{1}$<br>Insert<br>44361586<br>ELF5<br>13194.<br>44361577<br><b>TATTTCCTT</b><br>$\mathbf{1}$<br><b>Delete</b><br>TTTCCAGGAAA 1<br>13195.<br>17735031<br>17735042<br>STAT1<br><b>Create List</b><br><b>REST</b><br>13196.<br>133979487<br>133979506<br>GCGCTGTCCAT <sup>1</sup> |        |                           |           |           |                | $\land$     |                          |            |                                     |              |
|                                                                                                    |        |                           |           |           |                |             |                          |            | <b>Add Sample Attributes</b>        |              |
|                                                                                                    |        |                           |           |           |                |             |                          |            | Choose Sample ID Column             |              |
|                                                                                                    |        |                           |           |           |                |             |                          |            | QA/QC                               |              |
|                                                                                                    |        |                           |           |           |                |             |                          |            | <b>Strand Cross-Correlation</b>     |              |
|                                                                                                    |        |                           |           |           |                |             |                          |            | Alignments per Read                 |              |
|                                                                                                    |        |                           |           |           |                |             |                          |            | <b>Peak Analysis</b>                |              |
|                                                                                                    |        |                           |           |           |                |             |                          |            | <b>Detect Peaks</b>                 |              |
|                                                                                                    |        |                           |           |           |                |             |                          |            |                                     |              |
|                                                                                                    |        |                           |           |           |                |             |                          |            | Create a List of Enriched Regions   |              |
|                                                                                                    |        |                           |           |           |                |             |                          |            | <b>Motif Discovery</b>              |              |
|                                                                                                    |        |                           |           |           |                |             |                          |            | <b>Find Nearest Genomic Feature</b> |              |
|                                                                                                    |        |                           |           |           |                |             |                          |            | Classify Regions by Gene Section    |              |
|                                                                                                    |        |                           |           |           |                |             |                          |            |                                     |              |
|                                                                                                    |        |                           |           |           |                |             |                          |            | <b>Visualization</b>                |              |
|                                                                                                    |        |                           |           |           |                |             |                          |            | <b>Biological Interpretation</b>    |              |
|                                                                                                    |        |                           |           |           |                |             |                          |            | <b>Genomic Integration</b>          |              |
|                                                                                                    |        |                           |           |           |                |             |                          |            |                                     |              |
|                                                                                                    |        |                           |           |           |                |             |                          |            |                                     |              |
|                                                                                                    |        |                           |           |           |                |             |                          |            |                                     |              |
|                                                                                                    |        |                           |           |           |                |             |                          |            |                                     |              |
|                                                                                                    |        |                           |           |           |                |             |                          |            |                                     |              |
|                                                                                                    |        |                           |           |           |                |             |                          |            |                                     |              |
|                                                                                                    | 13197. | chr9                      | 139899010 | 139899029 | $\overline{+}$ | <b>REST</b> | GCGCTGTCCAT <sup>1</sup> |            |                                     |              |
| $\,<\,$                                                                                                    |        | Rows: 442376 Columns: 7 < |           |           |                |             |                          | $>$ $\vee$ |                                     |              |
|                                                                                                    |        |                           |           |           |                |             |                          |            |                                     |              |

Figure 21. Filtering for selected rows

The spreadsheet will now include 2098 rows and a black and yellow bar will appear on the right-hand side of the spreadsheet (Figure 11). The black and yellow bar is a filter indicator showing the fraction of the spreadsheet currently visible as yellow and the filtered fraction as black.

| Partek Genomics Suite - 1/p-value_filtered/motif_summary/motif_instances (MotifSearch.instance)<br>File Edit Transform View Stat Filter Tools Window Custom Help |                         |                  |             |            |                |                         |                                                             |                     |                                     | $\Box$ | $\times$ |
|----------------------------------------------------------------------------------------------------|-------------------------|------------------|-------------|------------|----------------|-------------------------|-------------------------------------------------------------|---------------------|-------------------------------------|--------|----------|
|                                                                                                    |                         |                  |             |            |                |                         |                                                             |                     | Workflows ChIP-Seq                  |        |          |
| Analysis X Sequence Logo X                                                                                                    |                         |                  |             |            |                |                         |                                                             |                     | <b>ChIP-Seq</b>                     |        | $\times$ |
|                                                                                                    |                         |                  |             |            |                |                         |                                                             |                     | $\vee$ Import                       |        |          |
|                                                                                                    |                         |                  |             |            |                |                         |                                                             |                     | Import and Manage Samples           |        |          |
| $\equiv 1$ (ChIP-Seq)                                                                                                    | Current Selection chr9  |                  |             |            |                |                         |                                                             |                     | <b>Add Sample Attributes</b>        |        |          |
| Alianment Counts (ChIP-Sea                                                                                                    |                         | Chromosome       | 2.<br>Start | 3.<br>Stop | 14.<br>Strand  | <b>S.</b><br>Motif Name | 6.<br>Instance                                              | 7.<br>Quality Score | Choose Sample ID Column             |        |          |
| □ p-value filtered (p-value filtere                                                                                                    | -1.                     | chr9             | 17735031    | 17735042   |                | STAT <sub>1</sub>       | TTTCCAGGAAA 1                                               |                     |                                     |        |          |
| motif summary (MotifSea                                                                                                    | 2.                      | chr9             | 133979487   | 133979506  | ı.             | <b>REST</b>             | <b>GCGCTGTCCAT 1</b>                                        |                     | <b>QA/QC</b>                        |        |          |
| motif_instances (Motif                                                                                                    | 3.                      | chr9             | 139899010   | 139899029  | $+$            | <b>REST</b>             | <b>COTCOTO A</b><br><b>GCGCTGTCCAT 1</b>                    |                     | <b>Strand Cross-Correlation</b>     |        |          |
| $\equiv$ motifs (Motifs)<br>instances (Motifs insta                                                                                                    | 4.                      | chr10            | 125364595   | 125364614  | ÷.             | <b>REST</b>             | COTOCTOA<br>GAGCTGTCCAT 0.998096                            |                     | Alignments per Read                 |        |          |
| regions (peaks)                                                                                                    | 5.                      | chr16            | 47749630    | 47749649   | $\ddot{}$      | <b>REST</b>             | <b>COTOCTOS</b><br>GAGCTGTCCAT 0.998096                     |                     | <b>Peak Analysis</b>                |        |          |
| strand_correlation (strand_con                                                                                                    | 6.                      | chr7             | 103979980   | 103979999  | ×              | <b>REST</b>             | <b>COTO CTOA</b><br>GAGCTGTCCAT 0.998096                    |                     | <b>Detect Peaks</b>                 |        |          |
| 2 (JASPAR.txt.bin)                                                                                                    | 7.                      | chr7             | 126535209   | 126535228  | $+$            | <b>REST</b>             | COTOCTOA<br>GAGCTGTCCAT 0.998096                            |                     | Create a List of Enriched Regions   |        |          |
|                                                                                                    | 8.                      | chr8             | 28651058    | 28651077   | $+$            | <b>REST</b>             | <b>COTOCTO A</b><br>GAGCTGTCCAT 0.998096                    |                     | <b>Motif Discovery</b>              |        |          |
|                                                                                                    | 9.                      | chr14            | 76744972    | 76744991   | $+$            | <b>REST</b>             | <b>COTOCTOS</b><br>GTGCTGTCCAT 0.982484                     |                     |                                     |        |          |
|                                                                                                    | 10.                     | chr20            | 57774192    | 57774211   | ı.             | <b>REST</b>             | <b>COTOCTOS</b><br>GTGCTGTCCAT 0.982484                     |                     | <b>Find Nearest Genomic Feature</b> |        |          |
|                                                                                                    | 11.                     | chr8             | 142646415   | 142646434  | ×.             | <b>REST</b>             | <b>COTOCTOS</b><br>GTGCTGTCCAT 0.982484<br><b>COTOCTO A</b> |                     | Classify Regions by Gene Section    |        |          |
|                                                                                                    | 12.                     | chr20            | 57774191    | 57774212   | $+$            | <b>REST</b>             | TTCAGCACCAT 0.981703<br>COACACCACC                          |                     | <b>Visualization</b>                |        |          |
|                                                                                                    | 13.                     | chr11            | 74603242    | 74603261   |                | <b>REST</b>             | GCGCTGTCCAA 0.955269<br><b>COTOCTOA</b>                     |                     | <b>Biological Interpretation</b>    |        |          |
|                                                                                                    | 14.                     | chr12            | 111713737   | 111713756  | $+$            | <b>REST</b>             | GCGCTGTCCGT 0.953508<br>COTOCTOA                            |                     | <b>Genomic Integration</b>          |        |          |
|                                                                                                    | 15.                     | chr15            | 71426298    | 71426317   | ı.             | <b>REST</b>             | GCGCTGTCCGT 0.953508<br><b>COTO CTO A</b>                   |                     |                                     |        |          |
|                                                                                                    | 16.                     | chr19            | 542671      | 542690     | ×              | <b>REST</b>             | GCGCTGTCCGT 0.953508<br><b>COTOCTOA</b>                     |                     |                                     |        |          |
|                                                                                                    | 17.                     | chr <sub>1</sub> | 152807055   | 152807074  | $\overline{a}$ | <b>REST</b>             | GCGCTGTCCGT 0.953508<br><b>COTOCTOA</b>                     |                     |                                     |        |          |
|                                                                                                    | 18.                     | chr2             | 119580527   | 119580546  | $+$            | <b>REST</b>             | GCGCTGTCCGT 0.953508<br><b>COTOCTOA</b>                     |                     |                                     |        |          |
|                                                                                                    | 19.                     | chr2             | 214984082   | 214984101  | $+$            | <b>REST</b>             | GCGCTGTCCGT 0.953508<br>COTOCTOS                            |                     |                                     |        |          |
|                                                                                                    | 20.                     | chr2             | 219904710   | 219904729  | $+$            | <b>REST</b>             | GCGCTGTCCGT 0.953508<br><b>COTCOTOA</b>                     |                     |                                     |        |          |
|                                                                                                    | 21.                     | chr <sub>5</sub> | 16232068    | 16232087   | $+$            | <b>REST</b>             | GCGCTGTCCGT 0.953508                                        |                     |                                     |        |          |
| $\,<\,$                                                                                                    | Rows: 2098 Columns: 7 < |                  |             |            |                |                         |                                                             | $\geq$              |                                     |        |          |

Figure 22. Filtered motif\_instances spreadsheet containing 2098 instances of the REST motifs

To create a spreadsheet that contains only the REST instances, we can clone the *motif\_instances* spreadsheet while the filter is applied.

Copyright © 2018 by Partek Incorporated. All Rights Reserved. Reproduction of this material without express written consent from Partek Incorporated is strictly prohibited.

- Right-click on *motif\_instances* in the spreadsheet navigator
- Select **Clone...** from the pop-up menu
- Set the Name of resulting copy as **REST**
- Select **1/p-value\_filtered/motif\_summary (MotifSearch)** from the Create as a child of spreadsheet drop-down menu
- Select **OK**

This creates a temporary spreadsheet rest from the filtered motif\_instances spreadsheet. We can now save the new spreadsheet.

- Select **rest** from the spreadsheet tree
- Select  $(\Box)$  from the command bar
- Name the file **REST**
- Select **Save**

We can now remove the filter from the source *motif\_instances* spreadsheet.

- Select **motif\_instances** from the spreadsheet tree
- Right-click the filter bar
- Select **Clear Filter**

#### **References**

Neuwald, A. F., Liu, J.S., & Lawrence, C.E. (1995). Gibbs motif sampling: detection of outer membrane repeats (Vol. 4). Protein Science.

[« Creating a list of enriched regions](https://documentation.partek.com/display/PGS/Creating+a+list+of+enriched+regions) [Finding nearest genomic features »](https://documentation.partek.com/display/PGS/Finding+nearest+genomic+features)

## Additional Assistance

If you need additional assistance, please visit [our support page](http://www.partek.com/support) to submit a help ticket or find phone numbers for regional support.

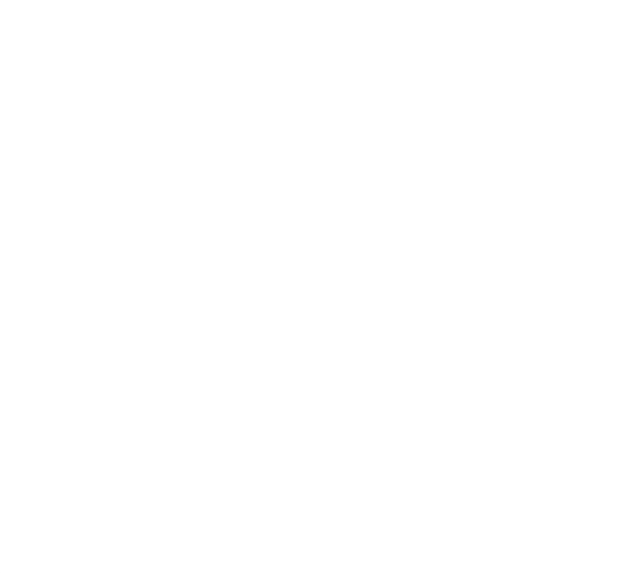